# **GetTableProperties**

# Description

Returns an array of information related to the database table being passed in.

## **Syntax**

rv = Database\_Services("GetTableProperties", TableName)

#### **Parameters**

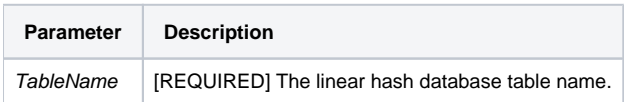

## Remarks

Information includes database ID, MFS/BFS list, volume ID, volume label, and volume path.

#### Version

16.0.18